# The anatomy of a Wikipedia article

Discussion appears at the top of each article. Discussion is a place for you and other contributors to plan article structure, discuss and build consensus on article content, and ask for help from one another. When you begin contributing to an existing article, it is a good practice to study the discussion page to onboard yourself with the content decisions made for that article.

Recent changes allows you to view edits made to all Wikipedia articles in chronological order. This allows you to monitor articles for mistakes and vandalism.

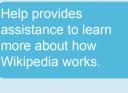

Wikipedia exists in over 250 languages.

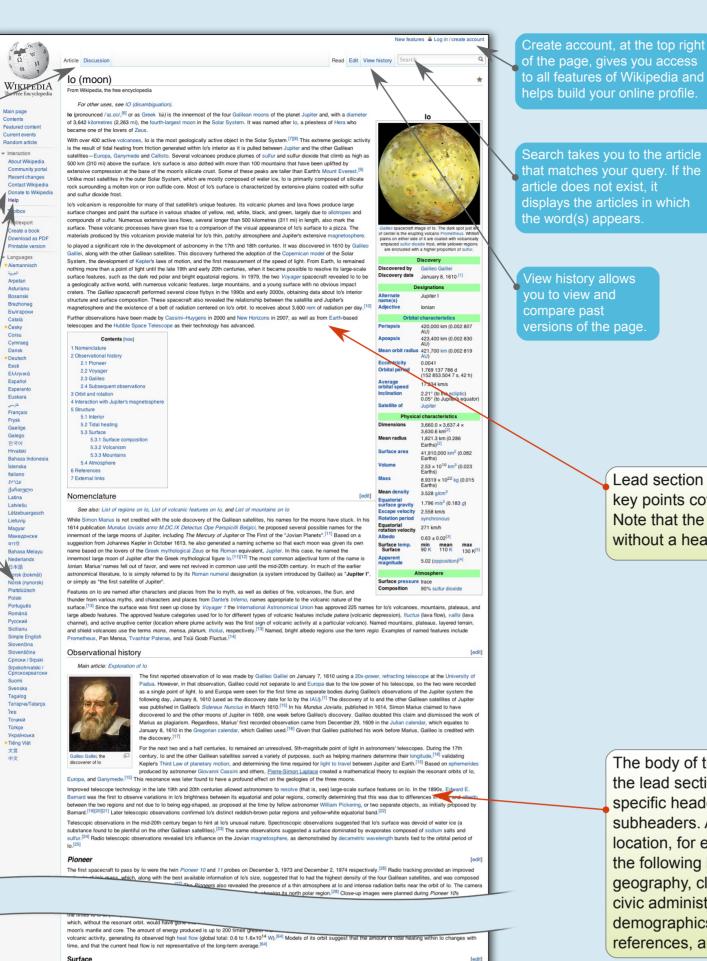

Based on their experience with the ancient surfaces of the Moon, Mars, and Mercury, scientists expected to see numerous impact craters in Voyager 1's first images of Io. The density of impact craters across Io's surface would have given clues to the moon's age. However, they were surprised to discover that the surface was almost completely lacking in impact craters, but was instead covered in smooth plains dotted with tall mountains, plats of various shapes and sizes, and volcanic lava flows.<sup>[50]</sup> Compared to most works observed to that point, Io's surface was covered in a variety of colorful materials (leading Io to be compared to a rotten orange or to pizza) from various suffurous compounds.<sup>[60]</sup> The lack of impact craters indicated that Io's surface is geologically young, like the terrestrial surface; volcanic materials continuous! bury craters as they are produced. This result was spectacularly confirmed as at least nine active volcances were observed by Voyager 1,<sup>[52]</sup>

Surface composition

of the page, gives you access to all features of Wikipedia and helps build your online profile.

Search takes you to the article displays the articles in which

> Lead section summarizes the key points covered in an article. Note that the lead section is without a header.

Some articles reach a level where it is so well-written,

add much value to it. A few of these good articles are

recognized by the community as being of the highest

quality. These are designated as featured articlesand

Often you would find a message displayed at the top

of an article page that asks for your help. The editors

article needs improvement. Over time, this article will

be edited and refined by users and soon this message

use the message to flag to the community that the

displayed on the Wikipedia main page.

will be removed.

sourced, and comprehensive, that only experts can

The body of the article follows the lead section and includes specific headers and subheaders. A geographic location, for example, might have the following headers: history, geography, climate, economy, civic administration, demographics, culture, references, and external links.

Los color dapparance is the result of various materials produced by its extensive volcanism. These materials include silicat (such as orthopyroxene), sulfur, and sulfur dioxide.<sup>[69]</sup> Sulfur dioxide frost is ubiquitous across the surface of lo, forming large regions covered in white or grey materials. Sulfur is also seen in many places across the satellite, forming yellow to yellow-green regions. Sulfur deposited in the mid-latitude and polar regions is often radiation damaged, breaking up normally stable cyclic 8-chain sulfur. This radiation damage produces lo's red-brown polar regions.<sup>[19]</sup>

cyclic 8-chain sulfur. This radiation damage produces to's re-dorwan polar regions.<sup>11</sup> Explosive volcanism, often taking the form of umberlial-shaped plumes, paints the surface with sulfurous and silicate materials. Plume deposits on lo are often colored red or white depending on the amount of sulfur and sulfur dioxide in the plume. Generally, plumes formed at volcanic vents from degassing lava contain a greater amount of S2, producing a red "flan" deposit, or in extreme cases, large (often reaching beyond 450 km or 280 m from the central vent) red rings.<sup>[70]</sup> A prominent example of a red-ring plume deposit is located at Pele. These red deposits consist primarily of sulfur (generally 3- and 4-chain necleur) sulfur), sulfur discide, and perhaps (SS2<sub>0</sub><sup>[20]</sup>).<sup>[20]</sup> Immes formed at the margins of silicate lava flows (through the interaction of lava and pre-existing deposits of sulfur and sulfur dioxide) produce white or gray deposits. Compositional mapping and lo's high density suggest that to contains little to no water, though small pockets of water ice or hydrated minerals have been tentatively identified, most notably on the northwest flank of the mountain Gish Bar Mons.<sup>[71]</sup> This lack of water is killed us obtained water reaction of the solar system to drive off volatile materials like water in the vicinity of lo, but not hot enough to do so farther out.

You can upload different kinds of media to an article. A Wikipedia article with accept all popular formats for images, animation, audio, and video.

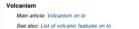

Jupiter's extensive magnetosphere.

See also: List of violance features on to The tidal heating produced by Io's forced orbital eccentricity has led the moon to become one of the most volcanically active works in the solar system, with hundreds of volcanic centres and extensive lava flows. During a major eruption, lava flows tens or even hundreds of kilometres long can be produced, consisting mostly of basati silicate lavas with either majic or utimmatic (magnesismi-rich) composition. As a by-product of this activity, sulfur, sulfur divid dioxide gas and silicate pyroclastic material (like ash) are blown up to 200 km (120 mi) into space, producing large, umbrelia-shaped plumes, painting the surrounding terrain in red, black, and white, and providing material for Io's patchy atmosphere and uplore's extensive magnetosphere.

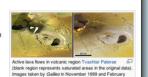

[edit

[show]

[show]

MediaWiki

Active laws flows in volcanic region Treather Patienae decreassions known as paterae.<sup>[72]</sup> Paterae generally have flat floors bounded by humages taken by Galleo in November 1999 and Feb 2000

though in this case the charged particles come moments brightest near its equator. Io lacks an intrinsic magnetic field of its own; therefore, more atmosphere. Nore electrons collide with the atmosphere, producing the brightest aurora, where the field lines are tangent to the satestime (r.e., near the equator), since the column of gas they pass through is longer there. Aurorae associated with these tangent points on Io are observed to rock with the changing orientation of Jupiter's tilted magnetic diple.<sup>[16]</sup> Fainter aurors from oxygen atoms along the limb of Io (the red glows in the image at right), and sodium atoms on Io's night-side (the green glows in the same image) have also been observed.<sup>[16]</sup>

### References

- ^ A<sup>2</sup> Blue, Jennifer (November 9, 2009). "Planet and Satellite Names and Discoverers" & USGS. Retrieved 2010-01-13.
  ^ A<sup>2</sup> Thomas, P. C.; *et al.* (1998). "The Shape of lo from Galileo Limb Measurements". *karus* **135** (1): 175–180. doi:10.1006/car.1998.598
  ^ Yeomans, Donald K. (July 13, 2006). "Planetary Satellite Physical Parameters" & JPL Solar System Dynamics. Retrieved 2007-11-05.
  ^ Classic Satellites of the Solar System" & Observation ARVAL Retrieved 2007 09-28.

- A "Classic Satellites of the Solar System" & Observatorio ARVAL. Retrieved 2007-09-28.
  A Rahbun, J. A; Spencer, J.R.; Tamppari, L.K.; Marin, T.Z.; Barnard, L.; Travis, L.D. (2004). "Mapping of lo's thermal radiation by the Galileo photopolarimeter-radiometer (PPR) instrument. Karst 59: 127-138. doi:10.1016/j.jacnus.2003.12.021 & A to B dictionary transcription, us dict: "1-0.4. "Observation of the Solar System. Academic Press. pp. 419-431. ISBN 976-012086983.
  - P. M. C. et al. (2004). "Lava lakes on Io: Observations of Io's volcanic activity from Galileo NIMS during the 2001 fly-bys". Icarus 169: 140–174.

contractives from Voyager and Galileo". Journal of Geophysical Research 106 (E12): 33201-3322

## A<sup>a a</sup> Schenk, P. M.; *et al.* (2001). \*Landform degradation and stop

Mountains Danube · Egypt · Silpium · Tohil

Categories: Io (moon) I Moons of Jupiter I Astronomical objects discovered in 1610

Text is available under the Creative Commons Attribution-ShareAlike License; additional terms may apply. See Terms of Use for details Wikipedia® is a registered trademark of the Wikimedia Foundation. Inc., a non-profit organization.

This name was last modified on 12 Sentember 2010 at 11-17

Privacy policy About Wikipedia Disclaimers

<sup>a fg</sup>Lellouch, E.; *et al.* (2007). "Io's atmosphere". in Lopes, R. M. C.; and Spencer, J. H.: *to an*  A 9 2 6 4 Vialater, A. C; et al. (2007). "So samosphere". In Lopes, H. M. C; and Spencer, J. H. 7. Others.
 A 9 2 6 4 Vialater, A. C; et al. (2007). "A comprehensive Numerical Simulation of to's Sublimation-Driven Atmosphere". *kanus* in press: 409. doi:10.1016/j.lcanus.2010.01.012 49.
 A 9 2 6 4 Vialater, A. C; et al. (2005). "Mol-infrared detection of large longitudinal asymmetries in lo's SO<sub>2</sub> atmosphere". *kanus* in press: 304. doi:10.1016/j.lcanus.2010.01.012 49.
 A 9 2 6 4 Moulte, A. C; et al. (2010). "So carged neuronaux approximation of lo's atmosphere". *kanus* 2019. *Large detection* 10.1016/j.lcanus.2010.02.009 49.
 A 9 2 6 Moulte, A.; et al. (2000). "Iso's davide SO<sub>2</sub> atmosphere". *kanus* 2011: 570–584. doi:10.1016/j.lcanus.2009.01.022 49.
 A 9 Apencer, John (B June 2009). "Not hard of a frame press: 305.70–584. doi:10.1016/j.lcanus.2009.01.022 49.
 A Spencer, John (B June 2009). "Not hard of a stanosphere". Icanus 2011: 570–584. doi:10.1016/j.lcanus.2009.01.022 49.
 A Spencer, John (B June 2009). "Not hard of a stanosphere". John Panetary Society. Retrieved 2010-03-07.
 A Moore, C. H.; *et al.* (2001). "Do SE dynation of lo's atmosphere: collapse and reformation during and after eclipse': *kanus* 201: 585–597. doi:10.1016/j.lcanus.2009.01.006 49.
 A Retherlord, K. D.; *et al.* (2000). "To SE Equatorial Spots: Morphology of Neutral UV Emissions". J. Geophys. Res. 105 (A12): 27,157–27,165. doi:10.1029/2000.JA002500.49. External links General information Wikimedia Commons has media related to: *Io*  Io Profile 
 at NASA's Solar System Exploration site 
 ₽ o Protinge at NV-ss Soar System Exponention site &
 Bill Arnetti Is lowebpage & from The Nine® Plants website &
 lo overview & from the University of Michigan's Windows to the Univer
 Calvin Hamilton's lo page & from the Views of the Solar System websi
 The Planetary Society: Io Information & Solar System Movies Movie of lo's rotation @ from the National Oceanic and Atmospheric Administration
 Paul Schenk's 3D images and flyover videos of lo and other outer solar system sate Paul Schenk's 3D image atollitos 🔊 Images Catalog of NASA images of log • Galileo Image Releases P New Horizons LORRI Raw Images, includes numerous to images New Horizons Image Releases @ Maps • Io global basemaps of from the USGS's planetary geology website of based on Galileo and Voyager images Io map with feature names → from USGS Jupiter system page ₽ Additional references • The Calendars of Jupiter The Conundrum Posed by Io's Minimum Surface Temperatures • Io Mountain Database 🖉 ions of Io's visible aurorae Paul Geissler's research on C • The Gish Bar Times &, Jason Perry's lo-related blog Main articles In - Volcanism on In - Exploration of In

N Peku - Amaterasu - Asha - Babbar - Dazhbog - Estan - Fuchi - Gish Bar - Kami-Nari - Kinich Ahau - Loki - Manua - Maui - Mithra - Monan - Pilan Prometheus - Pyerun - Reiden - Shango - Svarog - Tawhaki - Thomagata - Tupan - Tvashtar - Viracocha

oneer program • Voyager program • Gailleo • Cassini • New Horizons • Juno • Europa Jupiter System Mission • Io Volcano Observer (proposed) Moons of Jupiter Jupiter

Natural satellites of the Solar System

Atmospheres

# Appendices and footnotes appear after the body of the article. These may include bibliographies, links to other Wikipedia articles, notes and references, relevant publications, and websites.

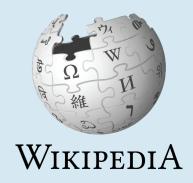